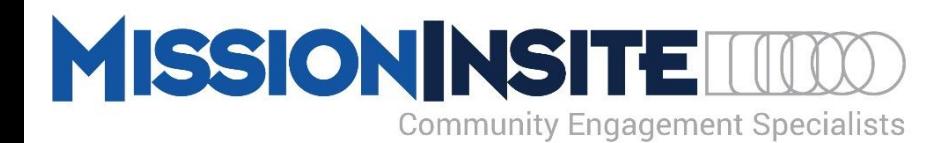

# *Ministry Benefits of PeoplePlot*

*Detailed PeoplePlot Instructions are located in the CoreView Tab on your Study Welcome Screen*

For Faith & Nonprofit Groups

## x **Discover Member Presence Plotted on our Ministry Area Map**

Plotting all members instantly provides church leaders a **visual reality of where the members of the congregation live** across their ministry area.

## x **Learn What % of our Members Live Within: 1 Mile of the Church, 1-3 Miles, 3-5 Miles, 5-10 Miles and Over 10 Miles**

**What is the reach of our ministry?** Where are the concentrations of our members within these boundaries? Are we a **Neighborhood, Community or Regional Church?**

# x **Display Persons and Households by Categories Important to Our Ministry**

Standard Categories such as Member, Regular Attender, Member but Non Regular Attender, Attender but non Member, Date joined Church, Member By Means (Profession of Faith, Transfer) Visitor, etc. **Customizable Categories Available:** Examples: Participant in Small Group, Youth Group, Music Ministry, Mission Project, etc.

Contact MI Support for More Information: misupport@missioninsite.com or 877-230-3212 Ext. 1011

## x **Church Administrators Can Identify Members by Geographical Location for Ministry Applications That Include:**

- 1. Neighborhood **Small Groups**
- 2. **Connect a member to a visitor** from their neighborhood
- 3. Identify members affected by any **geographical event** such as a natural disaster
- 4. **Member needs** such as transportation or medical

## **Connect Members with New Movers**

PeoplePlot provides the ability to plot **purchased New Mover addresses starting as low as \$50 for 500 households**, so church leaders can visualize where members live in relationship to new persons who recently moved into the community.

New Movers address lists are available for purchase as part of the **MI PeopleViewTM System**. Contact MI Support for More Information: misupport@missioninsite.com or 877-230-3212 Ext. 1011

## x **View Members with Thematic Map Variables**

PeoplePlot provides the ability to view members on a Thematic Map. Example: View members on a Thematic Map in Relationship to: Mosaic HH Types, Population Growth, Singles and Young Families, Household Income, Racial Ethnic Groups, etc.

- x **Create a Unique MissionInsite ComparativeInsite Report with 3 Sections That Report:** *Detailed ComparativeInsite information is located in the FusionView Tab on your Study Welcome Screen*
	- **1. Who are We? Who is our Neighbor?**
	- 2. Congregant and Community **Mosaic Profile Comparison**
	- 3. **Financial Potential Estimate** of Member Households

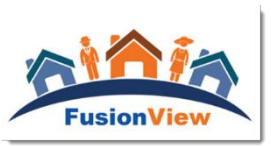